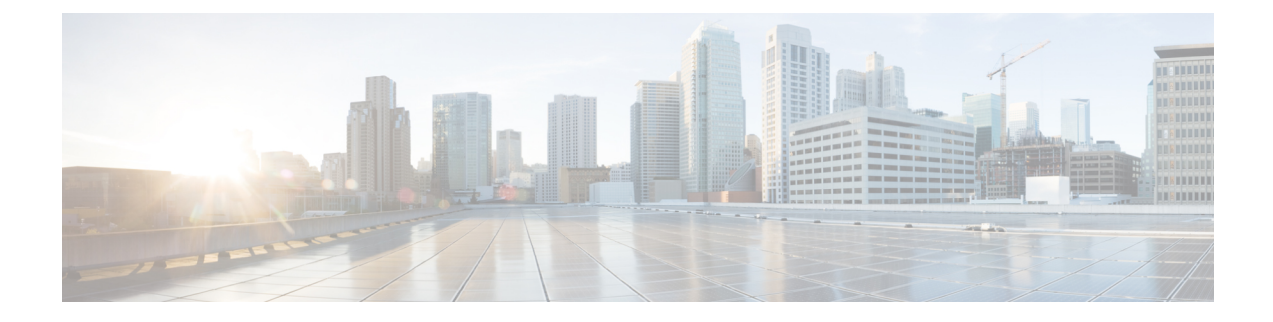

## **show bulkstats data**

This chapter includes the **show bulkstats data** command output tables.

• show [bulkstats](#page-0-0) data, on page 1

## <span id="page-0-0"></span>**show bulkstats data**

**Table 1: show bulkstats data Command Output Descriptions**

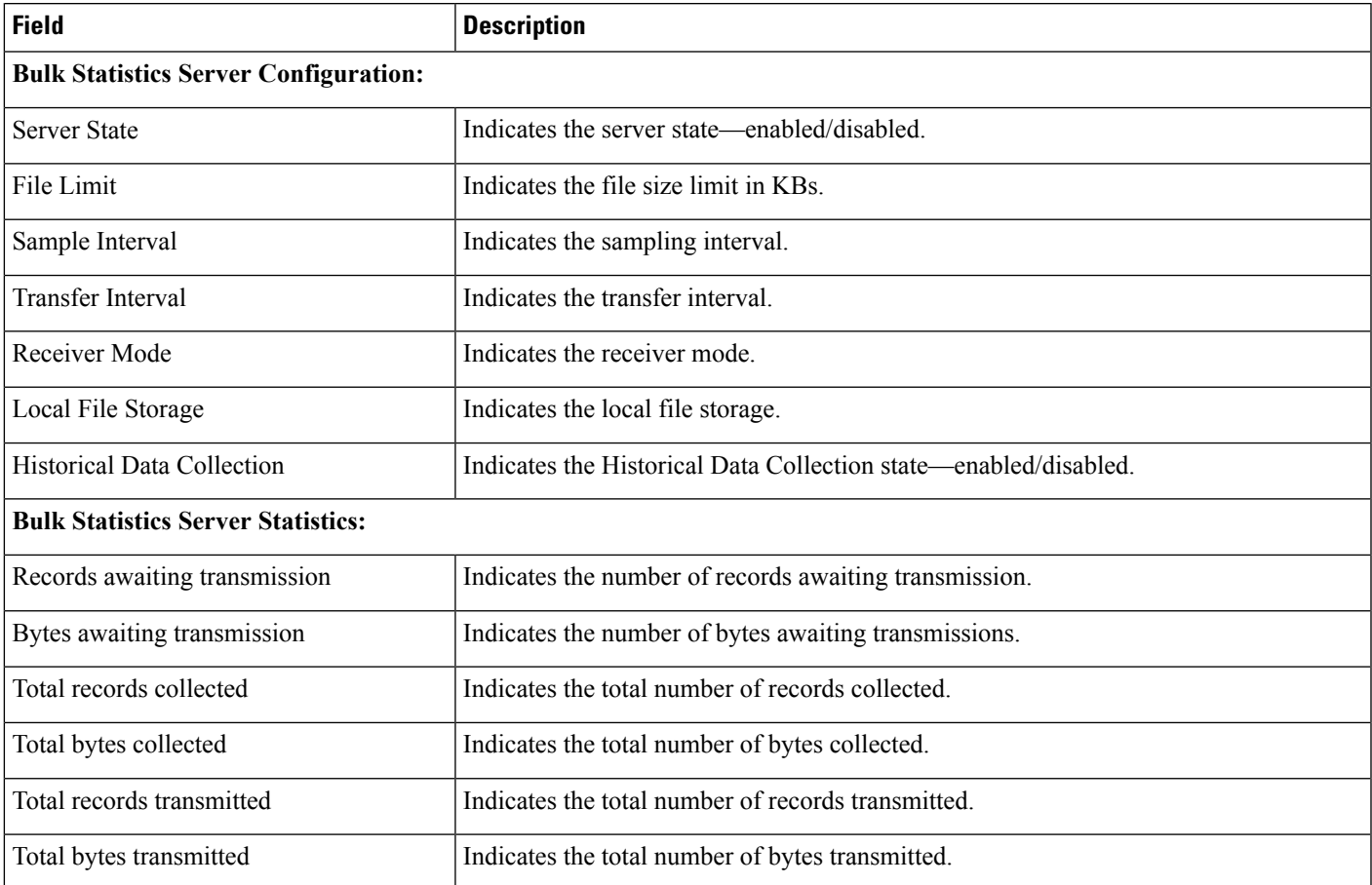

 $\mathbf I$ 

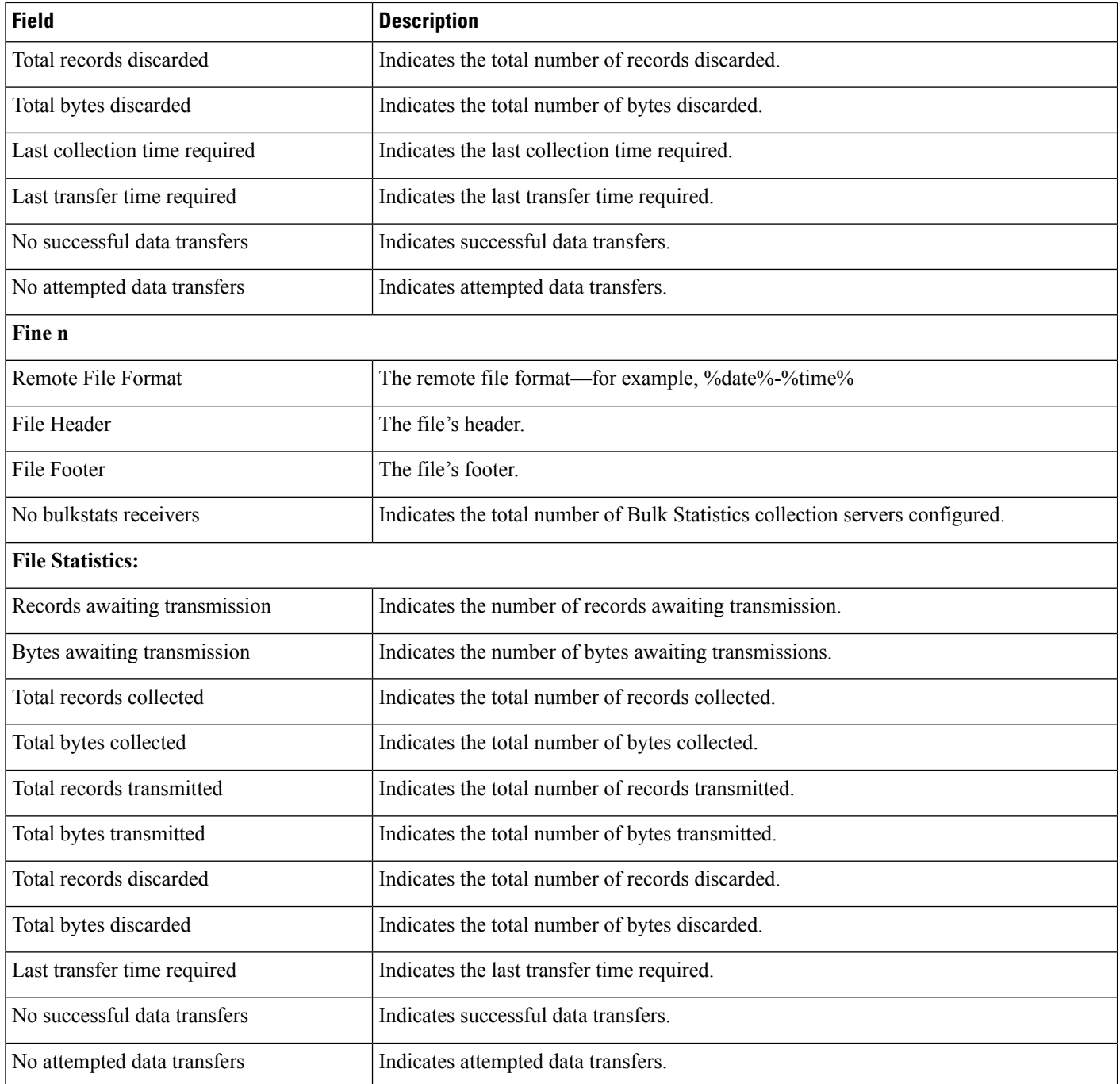